## **VIEWING MEDIA LIBRARIES**

You can view the libraries and folders stored on your storage device as well as your mobile device.

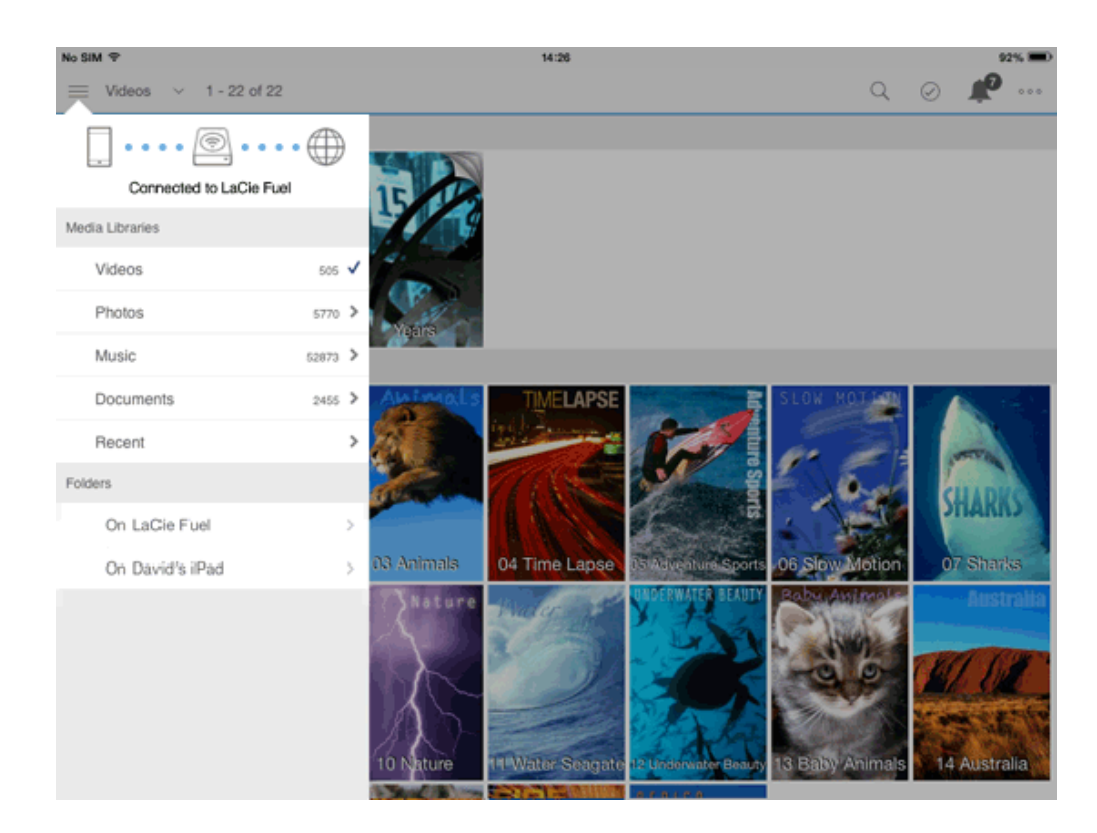

## 1.

 $\equiv$ 

Tap on the **Libraries and Folders** content menu on the far left ( ). 2. Tap on the library or device.